# <span id="page-0-1"></span>Tema 1.- Introducción a la Visión Artificial Visión Artificial Avanzada

#### Prof. Dr. Nicolás Luis Fernández García

Departamento de Informática y Análisis Numérico Escuela Politécnica Superior Universidad de Córdoba

4 D F 4 H F 4 E

<span id="page-0-0"></span>- 4 ⊞ +

# Visión artificial

# 1 Visión artificial

- (2) Imagen digital
- 3 Color
- (4) Ruido

# 5 Preprocesamiento \*

- 6 Segmentacion \*
- 7 Aplicaciones \*
- (8) Desarrollo del software \*
- <sup>9</sup> Divulgación \*
- 10 Historia \*

<span id="page-1-0"></span>イロメ イ母メ イヨメ イヨメー

# Visión artificial

Introducción

Universidad de Córdoba: Escuela Politécnica Superior

Máster de Sistemas Inteligentes

<span id="page-2-0"></span>イロト イ部 トイヨ トイヨト

# Visión artificial

Introducción

# Definición (Visión)

- Aristóteles: "visión es saber qué hay y dónde mediante la vista".
- · Gibson<sup>a</sup>: "visión es recuperar de la información de los sentidos (vista) propiedades válidas del mundo exterior."
- Marr<sup>b</sup>: "visión es un proceso que produce, a partir de las imágenes del mundo exterior, una descripción que es útil para el observador y que no tiene información irrelevante."

<sup>a</sup> J. J. Gibson, The Ecological Approach to Visual Perception. Boston: Houghton Mifflin, 1979.

<sup>b</sup>D. Marr. Vision. San Francisco: Freeman, 1982.

<span id="page-3-0"></span>イロト イ団 トラミン

# Visión artificial

Introducción

## Visión según Marr

- · La definición de Marr es la que mejor describe el concepto de visión artificial
- Esta definición tienen en cuenta tres aspectos importantes
	- 1.- La **visión** es un proceso computacional.
	- 2.- La descripción a obtener depende del observador.
	- $3-$  Reducción de información: es necesario eliminar la información que no sea util.

イロメ イタメ イラメ イラメ

# Visión artificial

Introducción

## Actividades de la visión artificial

- Procesamiento de imágenes digitales: tiene como objetivo la descripción y reconocimiento del contenido de una imagen digital.
- Visión computacional: pretende dotar a los ordenadores de la capacidad de poder simular la visión humana.

イロメ イ押 トラ ミトラ ミチャ

# Visión artificial

Introducción

#### Visión artificial: dificultades

Dotar a los ordenadores de la capacidad de ver no es una tarea fácil debido a

- **Cambios de iluminación**
- **Cambios de escala**
- **Deformación**
- · Oclusión
- · Movimiento
- · Pérdida de información
- $\bullet$  Etc.

4 F F 4 F F 4

K 로 베

# Visión artificial

Introducción

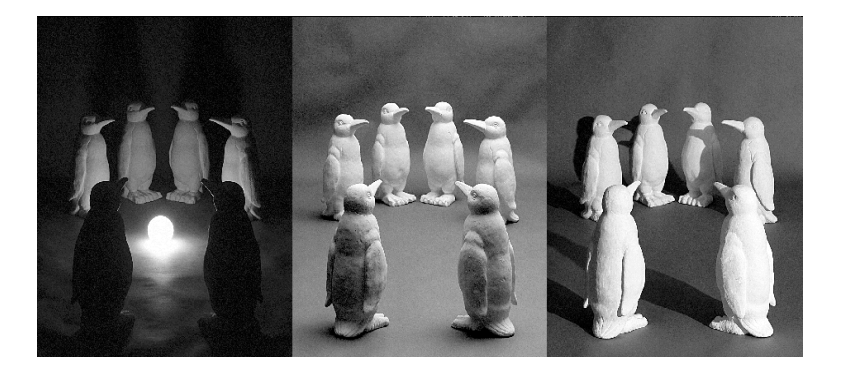

#### Cambios de iluminación

Universidad de Córdoba: Escuela Politécnica Superior

Máster de Sistemas Inteligentes

**K ロト K 御 ト K 唐 K** 

 $\rightarrow$   $\equiv$   $\rightarrow$ 

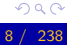

# Visión artificial

Introducción

#### Cambios de escala

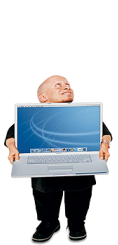

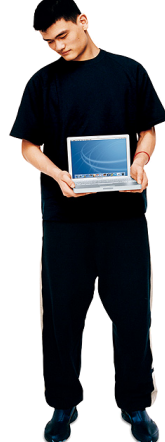

Universidad de Córdoba: Escuela Politécnica Superior

 $\leftarrow$   $\Box$ Máster de Sistemas Inteligentes

 $\leftarrow$   $\oplus$   $\rightarrow$ 

一 三 ト

# Visión artificial

Introducción

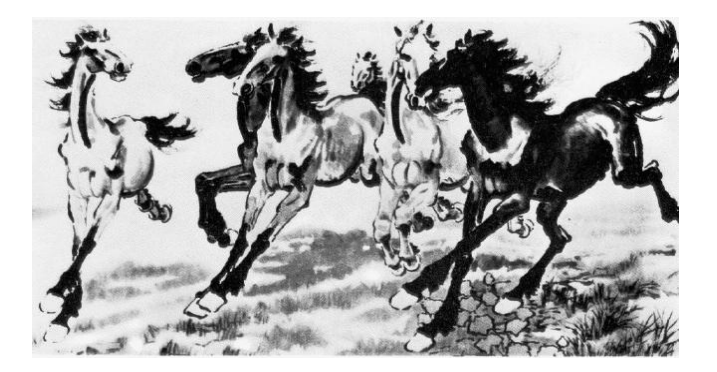

#### Deformación

Universidad de Córdoba: Escuela Politécnica Superior

Máster de Sistemas Inteligentes

イロト イ母 トメ ミトメ ミト

# Visión artificial

Introducción

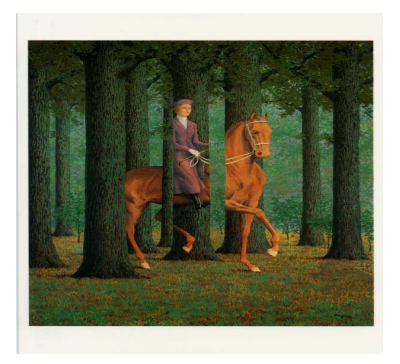

#### Oclusión

Universidad de Córdoba: Escuela Politécnica Superior

Máster de Sistemas Inteligentes

K ロ ⊁ K 倒 ≯ K ミ ⊁ K ミ ≯

# Visión artificial

Introducción

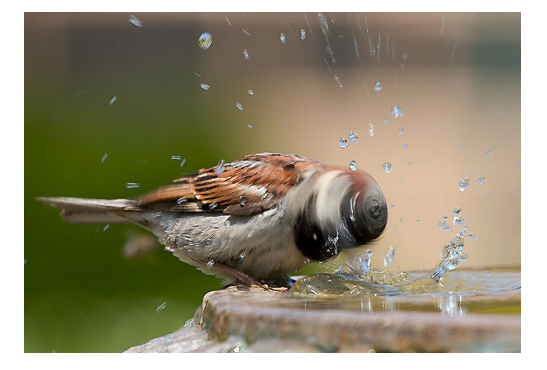

#### Movimiento

Universidad de Córdoba: Escuela Politécnica Superior

Máster de Sistemas Inteligentes

K ロ ⊁ K 倒 ≯ K ミ ⊁ K ミ ≯

# Visión artificial

Introducción

#### Visión artificial: dificultades

- · Pérdida de información.
	- Las escenas que se perciben suelen ser tridimensionales (3D)
	- · Los dispositivos de captura (cámaras fotográficas o de vídeo, pantallas de rayos X, etc.) generan imágenes bidimensionales  $(2D)$ .

∢ ⊓ ⊳ ⊸ சி ≻ -

# Visión artificial

Introducción

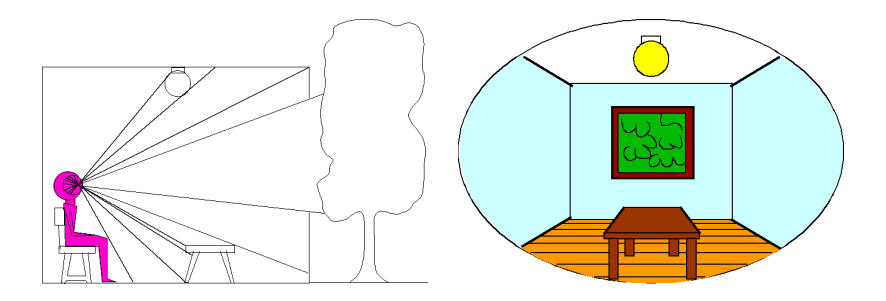

Observador de una imagen 3D

Imagen 2D

**K ロ ⊁ K 伊 ⊁ K 店** 

 $\sim$ → 走下

Máster de Sistemas Inteligentes

# Visión artificial

Introducción

#### Niveles de análisis de Marr

Un **proceso computacional** se debe analizar en diferentes niveles para facilitar su comprensión y realización:

1.- Teoría computacional: descripción de los objetivos del proceso computacional y de las estrategias más adecuadas para conseguirlos

## 2.- Representación y algoritmo:

- Representación de los datos de entrada y de los resultados de salida.
- Algoritmo para lograr la transformación de los datos de entrada en los resultados de salida.
- 3.- Implementación: desarrollo real del proceso computacional.

イロメ イ母 トラ ミット・キャー

# Visión artificial

Introducción

## Niveles de la visión artificial  $(1/3)$

- **· Problema u objetivo**: obtener una descripción de una imagen.
- Dificultad: este proceso es muy complejo
- **· Solución**: descomponer el problema en varias etapas o niveles de visión.

4 n + 4 n +

# Visión artificial

Introducción

## Niveles de visión artificial  $(2/3)$

- 1.- Nivel bajo: se trabaja directamente con los puntos (pixels) para extraer propiedades como el gradiente, profundidad, textura, color, etc.
- 2.- Nivel intermedio: agrupa los elementos obtenidos en el nivel bajo para obtener bordes, líneas, regiones, generalmente con el propósito de segmentar la imagen.
- 3.- Nivel alto: orientado al proceso de interpretación de los entes obtenidos en los niveles inferiores y se utilizan modelos o conocimiento a priori del problema.

K ロ ⊁ K 倒 ≯ K ミ ⊁ K ミ ≯

# Visión artificial

Introducción

# Nota (Niveles de la visión artificial  $(3/3)$ )

- **· Información**: se reduce y refina en cada nivel hasta conseguir la descripición deseada.
- Relación entre los niveles: no es siempre secuencial, sino que hay interacciones y retroalimentación.

イロチ イタチ イミチョミシ

# Visión artificial

Introducción

## Definición (Sistema de visión artificial)

- Dispositivo de captura
	- $\bullet$  Dispositivo físico sensible a una determinada banda del espectro electromagnético.
	- · Produce una señal eléctrica proporcional al nivel de energía detectado.
- Conversor A/D: convierte la señal analógica obtenida por el dispositivo de captura en una señal digital.
- Memoria de vídeo: memoria semiconductora (RAM) en la que se almacena la imagen digitalizada.
- Procesador: procesador de propósito general que permite operar sobre la imagen digital.

イロメ イ部メ イヨメ イヨメー

# Visión artificial

Introducción

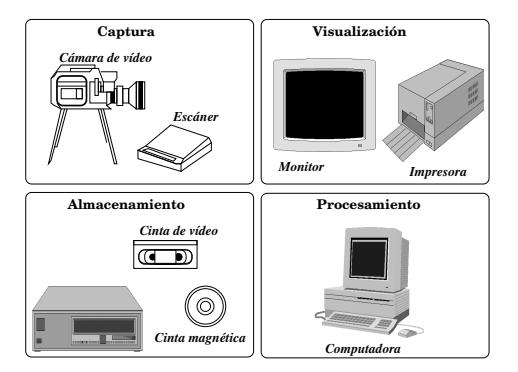

Sistema de visión artificial (un poco antiguo)

Universidad de Córdoba: Escuela Politécnica Superior

Máster de Sistemas Inteligentes

イロメ イ部メ イ君メ イ君メー

 $2Q$  $20 / 238$ 

# Visión artificial

Introducción

#### Sistemas de visión artificial: evolución

Han evolucionado espectacularmente debido la revolución tecnológica, que ha permitido diseñar cámaras y ordenadores cada vez más potentes y con unos precios más asequibles.

# Visión artificial

Procesamiento de imágenes digitales

Universidad de Córdoba: Escuela Politécnica Superior

Máster de Sistemas Inteligentes

メロメ メ母メ メミメ メミメ

重

 $299$ 

<span id="page-21-0"></span> $22 / 238$ 

# Visión artificial

Procesamiento de imágenes digitales

## Definición (Procesamiento digital de imágenes)

**Transformación** de una imagen del mundo real a un formato digital inteligible por un ordenador y su posterior procesamiento por parte de éste.

イロメ イ押 トラ ミトラ ミチャ

# Visión artificial

Procesamiento de imágenes digitales

## Procesamiento digital de imágenes: objetivos

- · Mejorar la calidad visual de las imágenes para permitir la interpretación humana.
- Extraer información de las imágenes en un formato entendible por el ordenador.

イロチ イタチ イミチョミシ

# Visión artificial

Procesamiento de imágenes digitales

#### Procesamiento digital de imágenes: multidisciplinar

Impulsa la colaboración de las Ciencias de la Computación con muchas áreas de investigación científica.

Universidad de Córdoba: Escuela Politécnica Superior

Máster de Sistemas Inteligentes

 $\leftarrow$   $\leftarrow$   $\leftarrow$ 

 $\Omega$ 

238  $25/$ 

# Visión artificial

Procesamiento de imágenes digitales

## Procesamiento digital de imágenes: etapas o fases

- **O** Digitalización
- <sup>2</sup> Preprocesamiento
- **3** Segmentación
- **A** Representación
- **O** Descripción
- **6** Reconocimiento
- **O** Interpretación

 $\mathcal{A}$  and  $\mathcal{A}$  . The  $\mathcal{A}$ 

- 4 E F

# Visión artificial

Procesamiento de imágenes digitales

# Definición (Digitalización)

- Imagen analógica (continua): imagen natural capturada con una cámara, sensor o cualquier otro dispotivo.
- **· Imagen digital (discreta)**: proyección de la imagen analógica para que pueda ser manipulada usando un ordenador
- La transformación de una imagen analógica a otra digital se llama digitalización

イロメ イタメ イラメ イラメ

# Visión artificial

Procesamiento de imágenes digitales

## Nota (Digitalización)

La digitalización es el primer paso en cualquier aplicación de procesamiento de imágenes digitales.

Universidad de Córdoba: Escuela Politécnica Superior

4 m k Máster de Sistemas Inteligentes

- 4 何 ト 4 戸 ト 4 戸 ト

 $QQ$ 

238  $28/$ 

# Visión artificial

Procesamiento de imágenes digitales

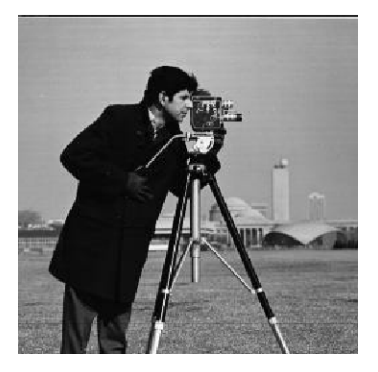

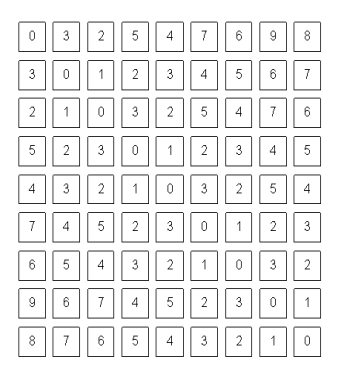

Imagen digital vista por (a) una persona y (b) un ordenador

**K ロ ▶ K 御 ▶ K 唐** 

ia ⊞is

# Visión artificial

Procesamiento de imágenes digitales

## Digitalización: dificultades

- **· Degradación** de la imagen digitalizada:
	- Ruido
	- $\bullet$  Pérdida de definición de la imagen.
- Posibles causas de esta degradación:
	- · Calibración o enfoque de la cámara defectuosos
	- · Ruido producido por los sensores de captura
	- Movimiento del dispositivo de captura o de la escena
	- · Transmisión defectuosa de la señal captada
	- Perturbaciones aleatorias como la propagación de la radiación en el medio de transmisión (generalmente el aire).
	- Etc.

**K ロト K 御 ト K 唐 K** 

# Visión artificial

Procesamiento de imágenes digitales

# Definición (Preprocesamiento)

- Atenuar la degradación de la imagen para que las siguientes etapas tengan una probabilidad de éxito mayor.
- Las operaciones típicas de esta etapa son
	- · Supresión de ruido
	- Realce del contraste

 $\overline{AB}$ 

# Visión artificial

Procesamiento de imágenes digitales

## Definición (Segmentación)

- **· Extraer** la información contenida en la imagen.
- · Dicha extracción se realiza mediante una descomposición de la imagen en unidades o partes que
	- Son homogéneas con respecto a una o más características
	- y que tienen una fuerte relación con objetos o áreas del mundo real.

イロメ イタメ イラメ イラメ

# Visión artificial

Procesamiento de imágenes digitales

## Nota (Dificultades de la segmentación)

Las partes u objetos componentes de una imagen dependen de la aplicación.

- · Un sistema de reconocimiento aéreo de objetivos militares busca
- $\bullet$  Un estudio geográfico busca accidentes montañosos y las vías
- Cada objeto de la imagen segmentada debe ser etiquetado para que pueda ser integrado dentro de una descripción de la

 $($  O  $)$   $($   $\theta$   $)$   $($   $\theta$   $)$   $($   $\theta$   $)$   $($   $\theta$   $)$ 

# Visión artificial

Procesamiento de imágenes digitales

## Nota (Dificultades de la segmentación)

Las partes u objetos componentes de una imagen dependen de la aplicación.

## Ejemplo (Objetos de interés de una imagen)

- · Un sistema de reconocimiento aéreo de objetivos militares busca vehículos, edificaciones, rutas de transporte, etc.
- · Un estudio geográfico busca accidentes montañosos y las vías fluviales.
- Cada objeto de la imagen segmentada debe ser etiquetado para que pueda ser integrado dentro de una descripción de la

**K ロ ト K 御 ト K 差 ト K 差 ト** 

# Visión artificial

Procesamiento de imágenes digitales

## Nota (Dificultades de la segmentación)

Las partes u objetos componentes de una imagen dependen de la aplicación.

## Ejemplo (Objetos de interés de una imagen)

- · Un sistema de reconocimiento aéreo de objetivos militares busca vehículos, edificaciones, rutas de transporte, etc.
- Un estudio geográfico busca accidentes montañosos y las vías fluviales.
- Cada objeto de la imagen segmentada debe ser etiquetado para que pueda ser integrado dentro de una descripción de la imagen original.

# Visión artificial

Procesamiento de imágenes digitales

# Definición (Representación)

Se parametrizan los objetos o partes generados por la segmentación.

## Ejemplo (Representación)

- Sistemas de coordenadas cartesianas, polares.
- Códigos de cadena
- $Etr$

イロト イ母 トイラト

# Visión artificial

Procesamiento de imágenes digitales

## Definición (Descripción)

- **· Extraer** información (características o descriptores) de la representación elegida para permitir la posterior clasificación de los objetos.
- **·** Ejemplos de descriptores
	- Puntos dominantes, más significativos o relevantes de un contorno
	- **•** Perímetro del contorno
	- $\bullet$  Área de una región
	- **•** Número de huecos
	- $Ectc$ .

イロト イ部 トイヨ トイヨ トー

# Visión artificial

Procesamiento de imágenes digitales

# Definición (Reconocimiento)

- Clasificar los diferentes objetos de la imagen utilizando sus descriptores.
- Los objetos detectados que presenten unos descriptores semejantes se agrupan en una misma clase.

イロメ イタメ イラメ イラメ

# Visión artificial

Procesamiento de imágenes digitales

## Definición (Interpretación)

Su misión es de darle un significado a los grupos de objetos reconocidos

イロト イ母 トイラト イラト

# Visión artificial

Procesamiento de imágenes digitales

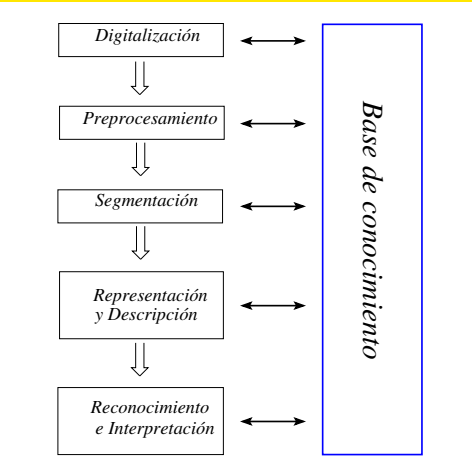

Fases del procesamiento de una imagen digital

Universidad de Córdoba: Escuela Politécnica Superior

Máster de Sistemas Inteligentes

K ロ ⊁ K 倒 ≯ K ミ ⊁ K ミ ≯

# Visión artificial

Visión computacional

Universidad de Córdoba: Escuela Politécnica Superior

Máster de Sistemas Inteligentes

<span id="page-40-0"></span>イロト イ母 トメ ミトメ ミト

# Visión artificial

Visión computacional

## Definición (Visión computacional (computer vision))

Ciencia que estudia los fundamentos teóricos, algoritmos y aplicaciones para comprender el significado de una escena a partir del análisis de una o varias imágenes.

 $+$   $-$ 

# Visión artificial

Visión computacional

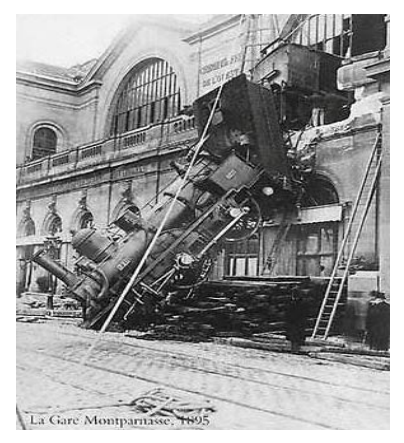

#### ¿Significado de la escena?

Universidad de Córdoba: Escuela Politécnica Superior

Máster de Sistemas Inteligentes

イロメ イ部メ イヨメ イヨメー

 $2Q$ 43 / 238

# Visión artificial

Visión computacional

## Nota (Visión computacional)

• El termino comprender depende de cada de cada aplicación:

- e Medicina: detección de enfermedades
- · Industria: control de procesos, clasificación, inspección
- · Robótica: guiado de vehículos
- · Detección y seguimiento: personas, vehículos, etc.
- · Recuperación de imágenes de bases de datos
- Reconocimiento de acciones humanas
- · Ocio: fotografía, juegos, ...
- $Ectc$ .

イロメ イタメ イラメ イラメ

# Visión artificial

Visión computacional

## Definición (machine vision)

#### • Aplicación de la visión por computador a procesos industriales

Universidad de Córdoba: Escuela Politécnica Superior

a mills. Máster de Sistemas Inteligentes

 $\overline{AB}$ 

化重新润滑剂

# Visión artificial

Visión computacional

#### Visión computacional: características

- Disciplina relativamente reciente y en constante desarrollo
- Multiestrategia: no hay una forma general de solucionar un problema sino métodos diversos según el campo de aplicación.
- · Multidisciplinar: varios campos dentro del área de visión artificial
	- Ciencias de la computación
	- **Matemáticas**
	- **•** Física
	- **•** Medicina
	- Etc.
- Etc.

イロメ イ押 トラ ミトラ ミチャ

# Tema 1.- Introducción a la Visión Artificial Visión Artificial Avanzada

#### Prof. Dr. Nicolás Luis Fernández García

Departamento de Informática y Análisis Numérico Escuela Politécnica Superior Universidad de Córdoba

 $4.71 \times 4.77 \times 4.75$ 

- 4 E F